# COSYS Transport Management

Loading equipment management/container management

K25

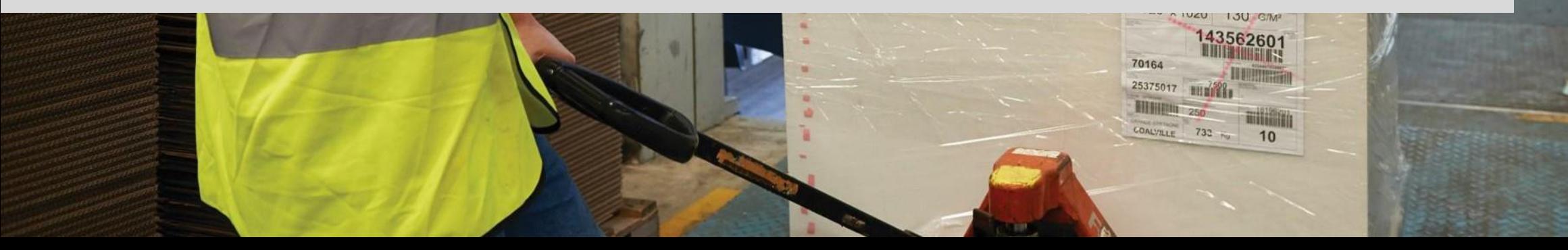

## COSYS Supply Chain Management

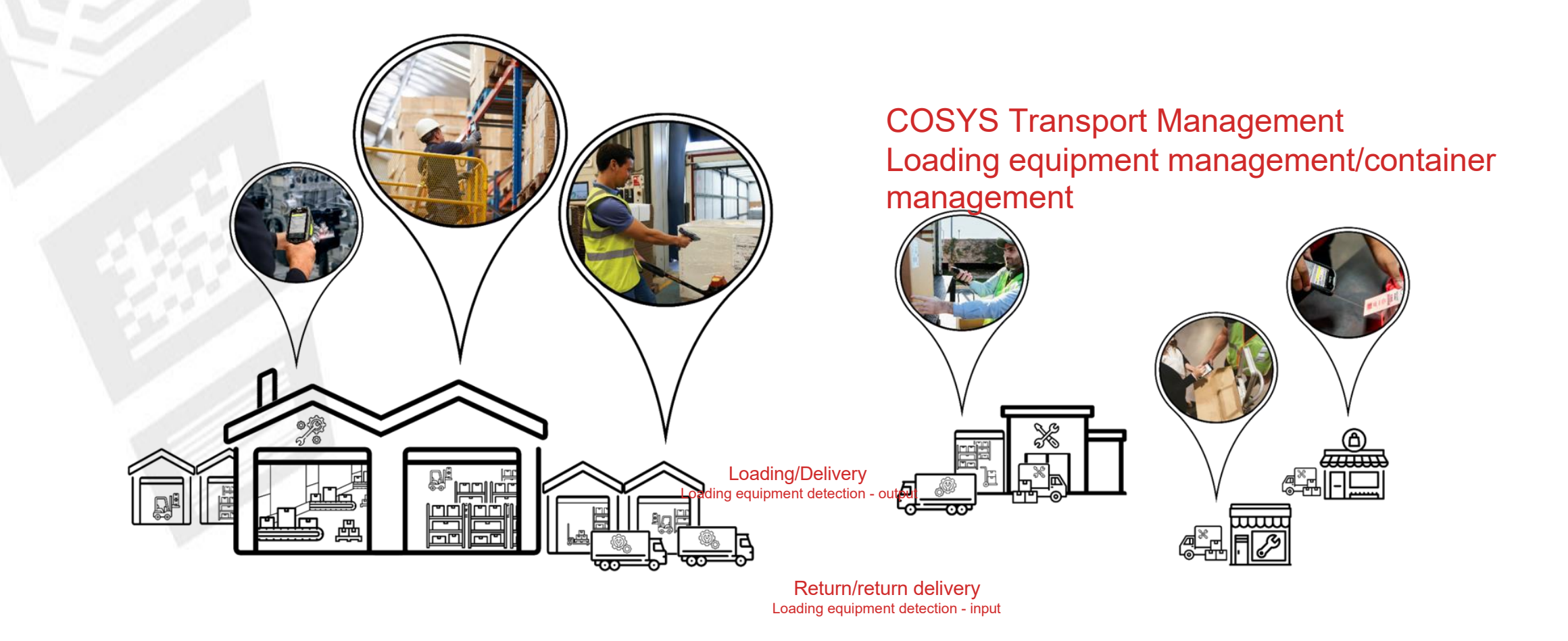

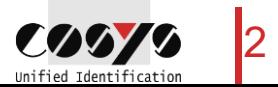

# COSYS complete solution - Advantages/Facts

### • COSYS Software:

- diverse application possibilities with the latest technologies (including cloud and use of smartphones with COSYS Performance scanning via the device camera)
- Manufacturer, device and technology-independent
- Flexible framework (to dynamically switch additional processes upstream or downstream, such as provisioning or delivery including signature capture)
- specific adaptation possibilities of the COSYS software to the individual customer process
- COSYS WebDesk (browser-based post-processing and administration software) with modern design, features and functions
- Various connection options and interfaces to other customer systems
- COSYS also offers an extensive range of hardware services for:
	- 1. Hardware sale (new/used)
	- 2. Service & repair, hardware-related services
	- 3. Hardware rental
	- 4. Concept development for taking back old equipment

and tailored service and maintenance contracts for the complete system supplied.

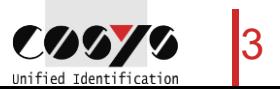

# COSYS MDE - Login and main menu

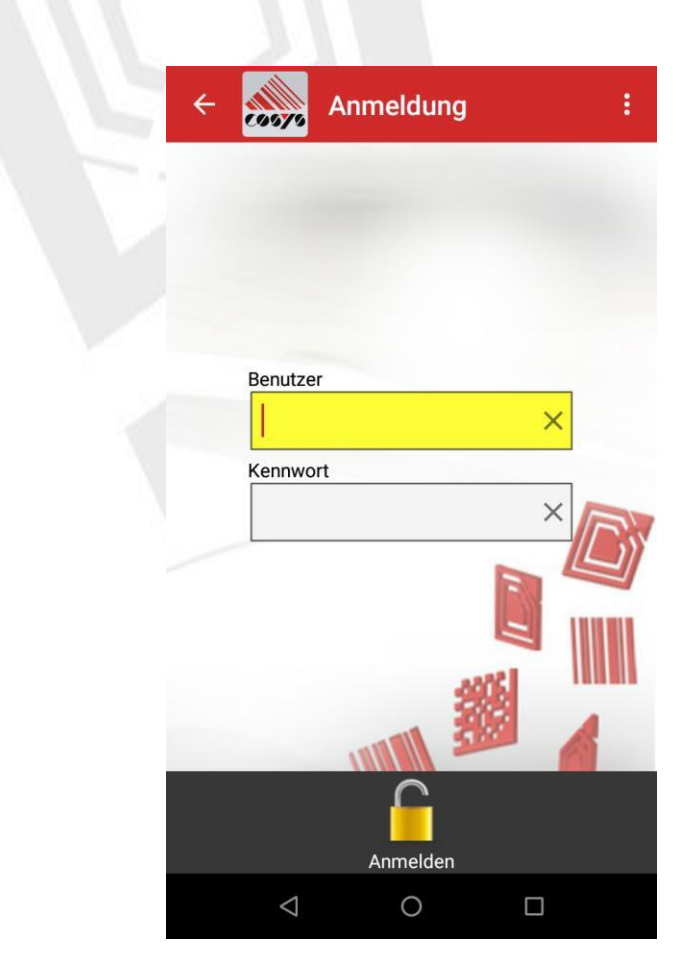

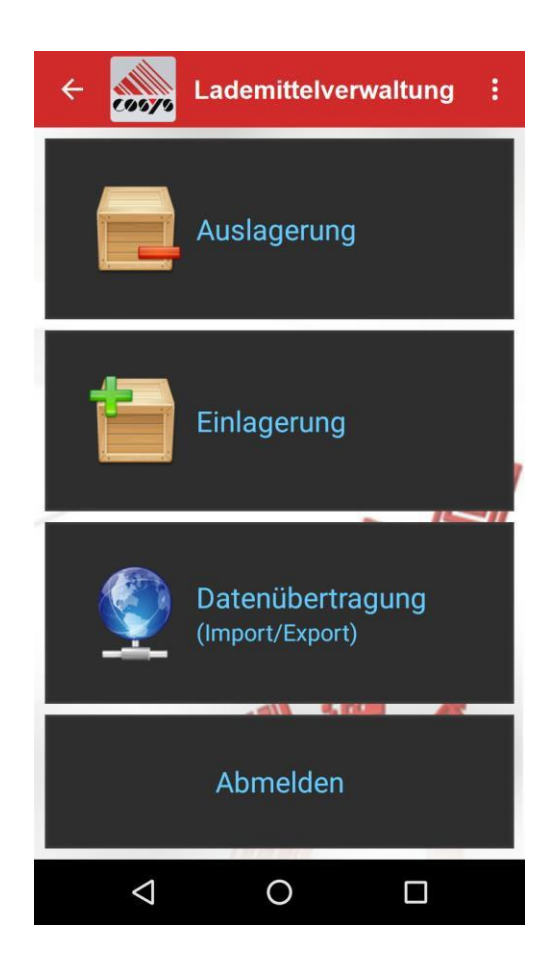

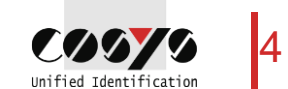

# COSYS MDE - Outsourcing

Loading device/container/article type (without serial number)

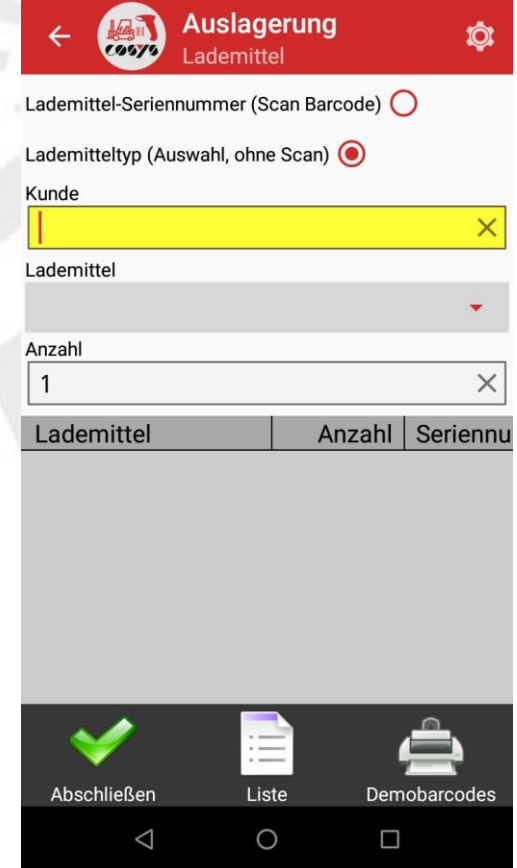

Selection of customer, supplier or exchange partner

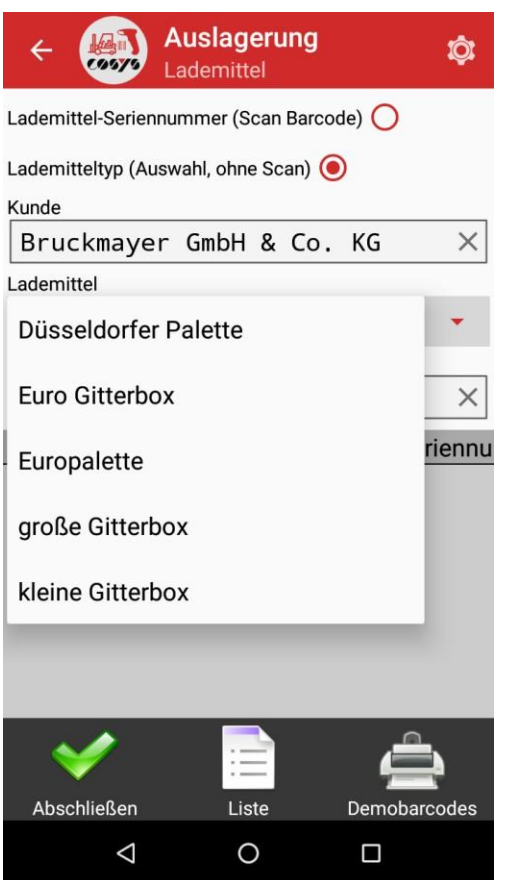

Entry of loading equipment/containers manually via drop-down +

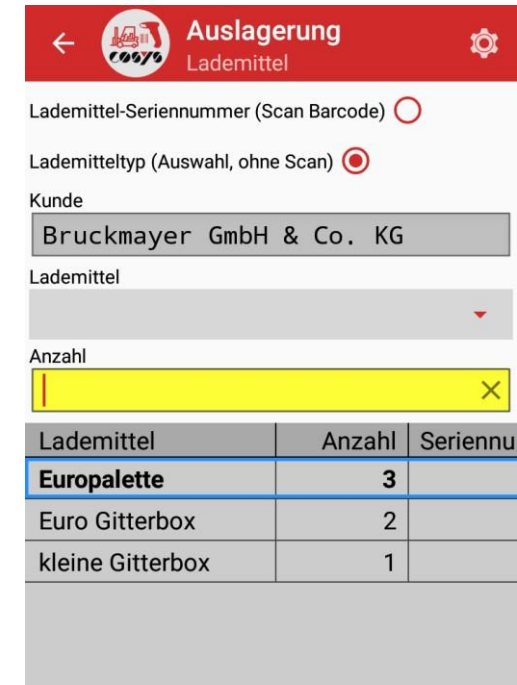

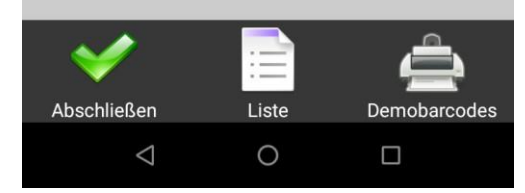

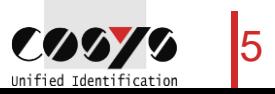

 ${\bf e}$ entryofnumber $\sf n$  $\mathsf{r}$ y  $\mathsf{o}$  $f$  $\sf n$  $\mathsf{u}$  ${\sf m}$  $\mathsf b$ 

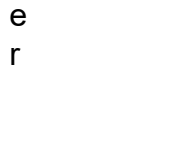

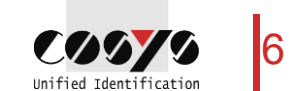

# COSYS MDE - Outsourcing

### Serial number

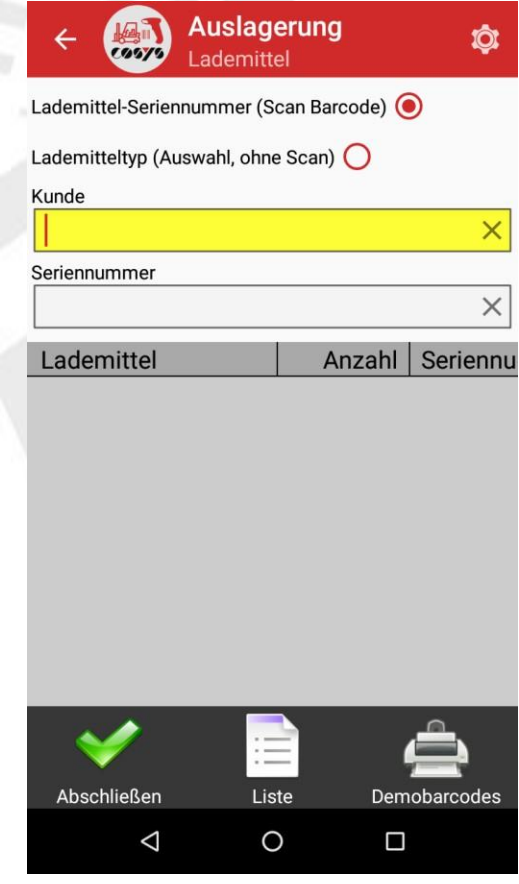

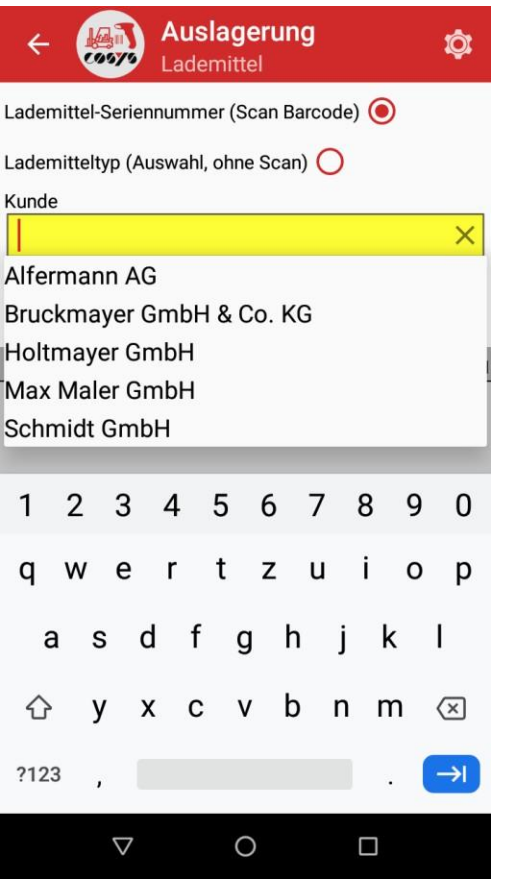

Selection of customer, supplier or exchange partner

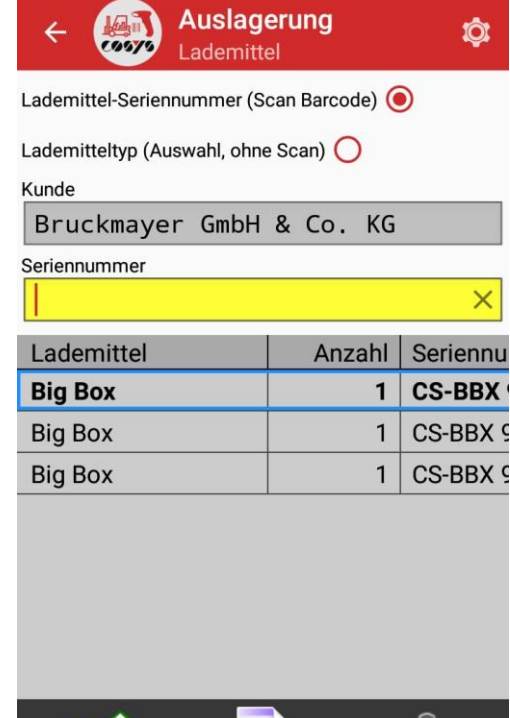

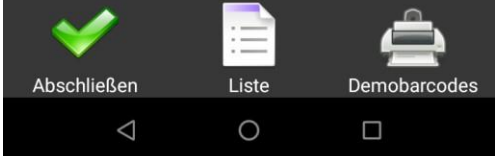

Acquisition loading means /Container serial number by scan

# COSYS MDE - Outsourcing

### List and conclusion

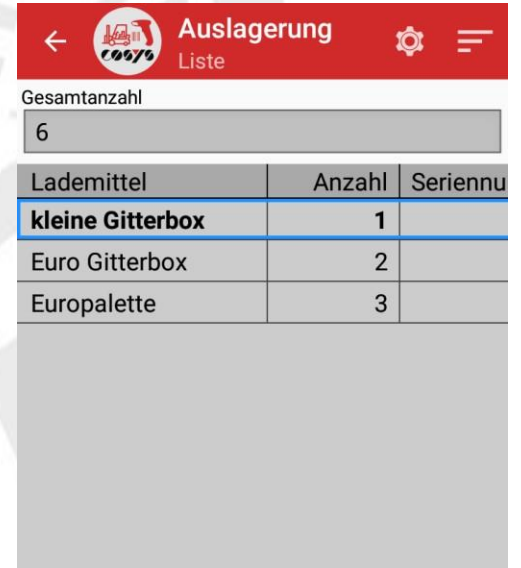

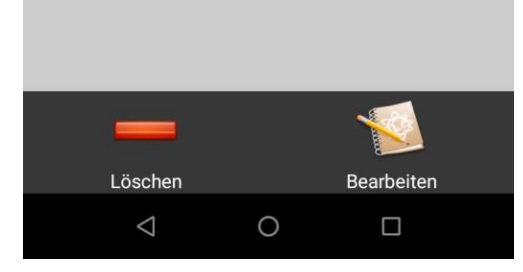

Overview of recorded loading equipment/containers, incl. delete function

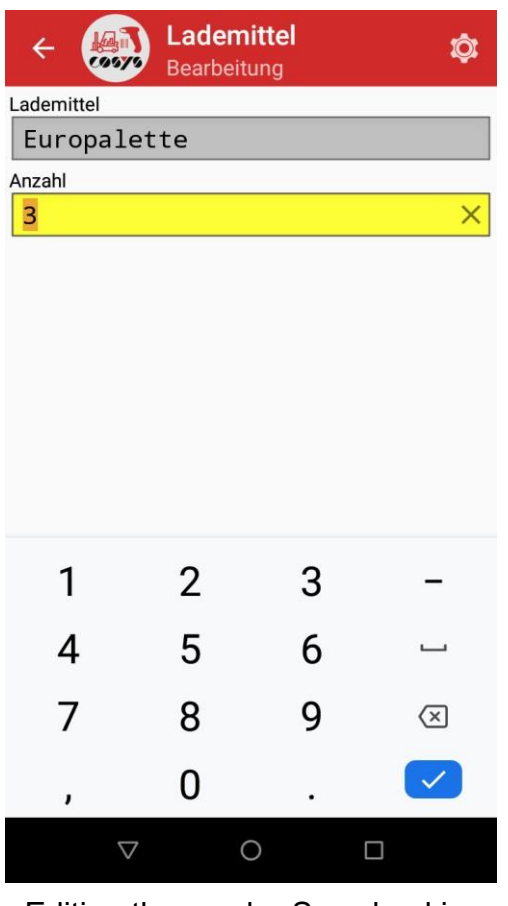

Editing the numberSave booking

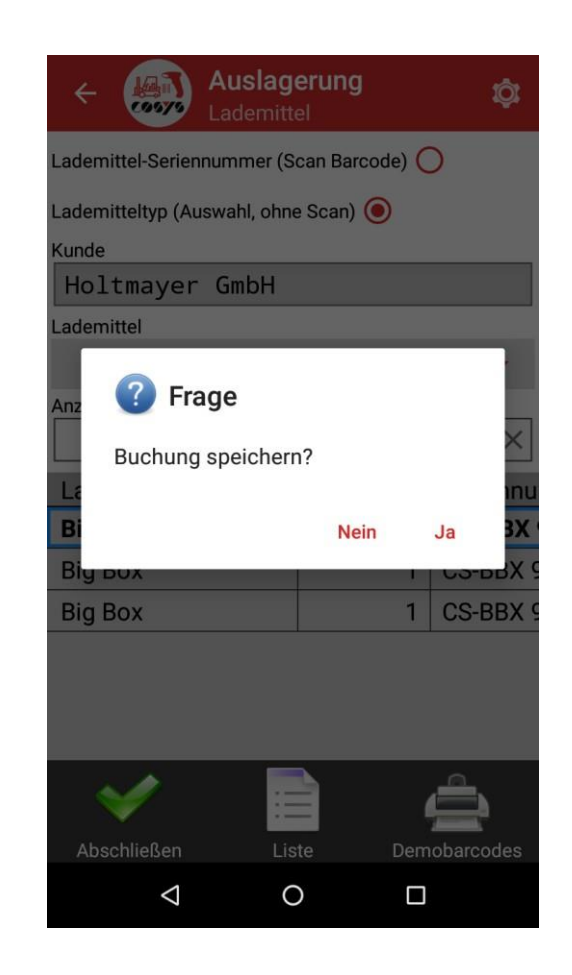

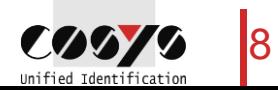

# COSYS MDE - Storage

Loading device/container/article type (without serial number)

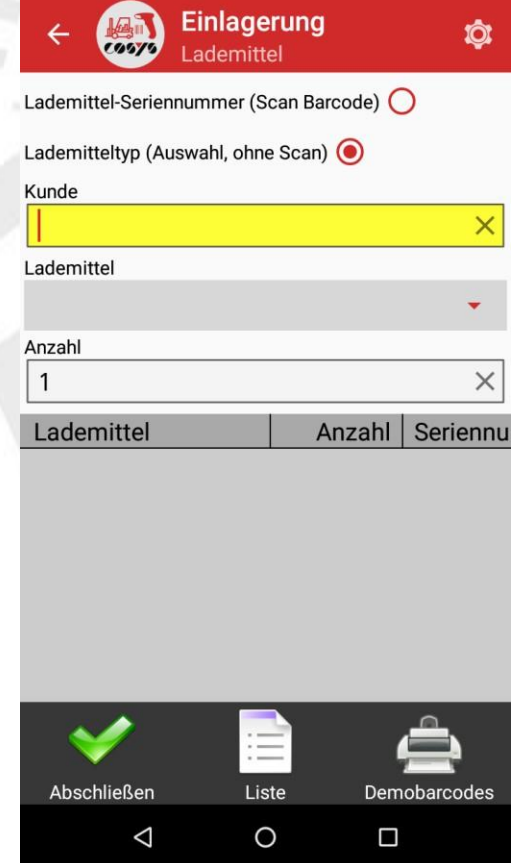

Selection of customer, supplier or exchange partner

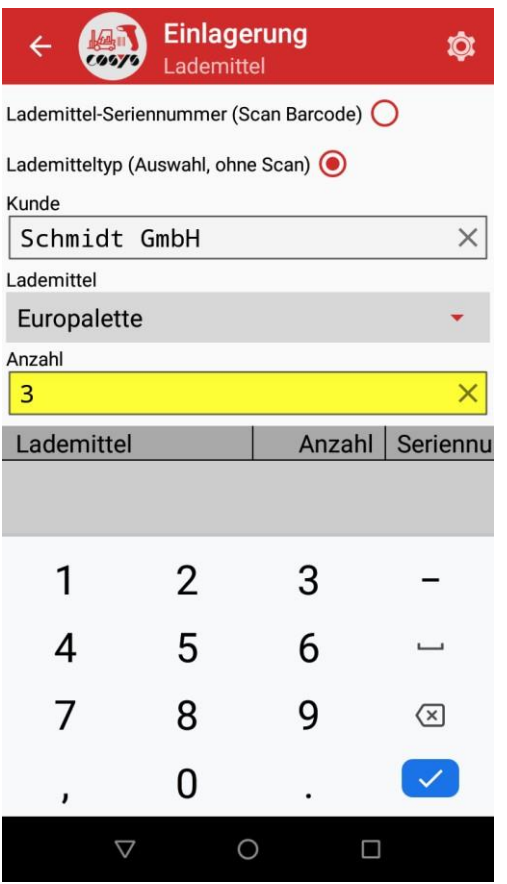

Entry of loading equipment/containers manually via drop-down +

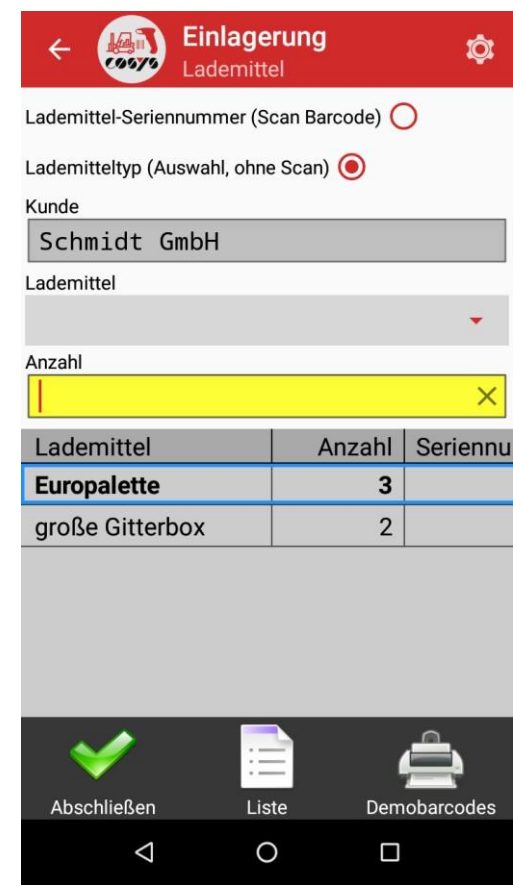

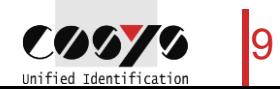

- $10^{10}$ <br>
10 input<br>
10 input<br>
10 input<br>
10 input<br>
10 input<br>
10 input<br>
10 input<br>
10 input<br>
10 input<br>
10 input<br>
10 input<br>
10 input<br>
10 input<br>
10 input<br>
10 input<br>
10 input<br>
10 input<br>
10 input<br>
10 input<br>
10 input<br>
10 input<br>
1
	-

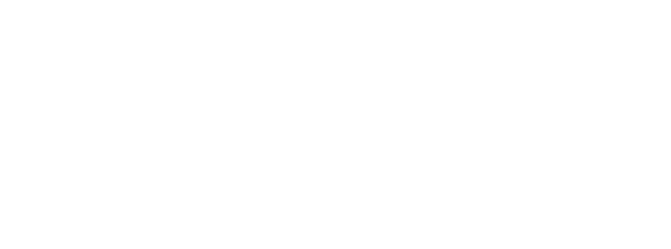

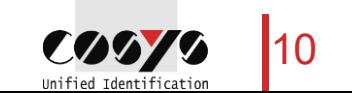

## COSYS MDE - Storage

### Serial number

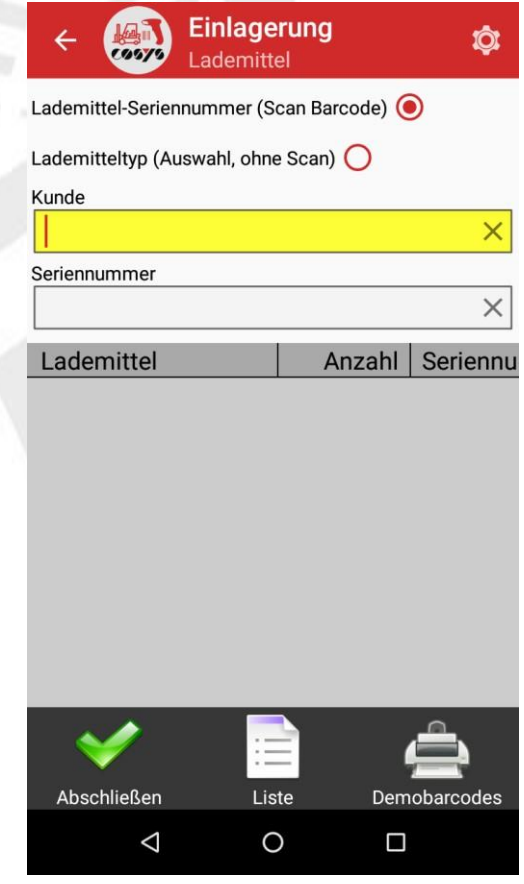

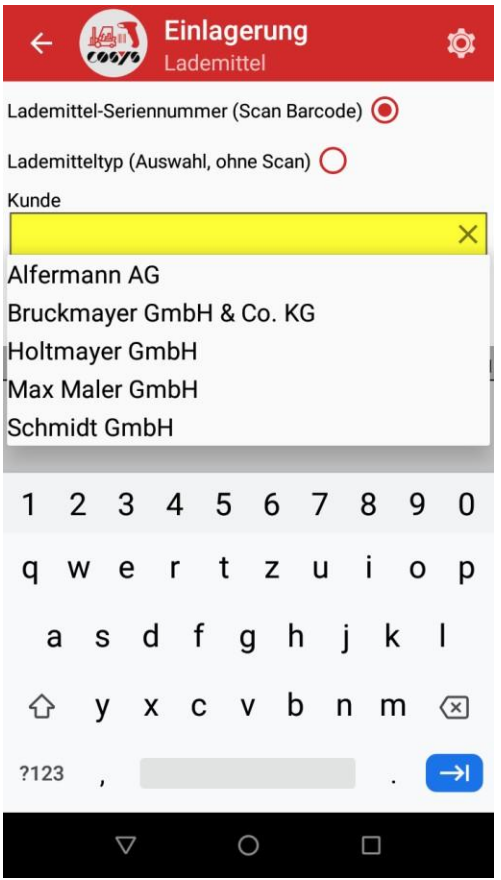

Selection of customer, supplier or exchange partner

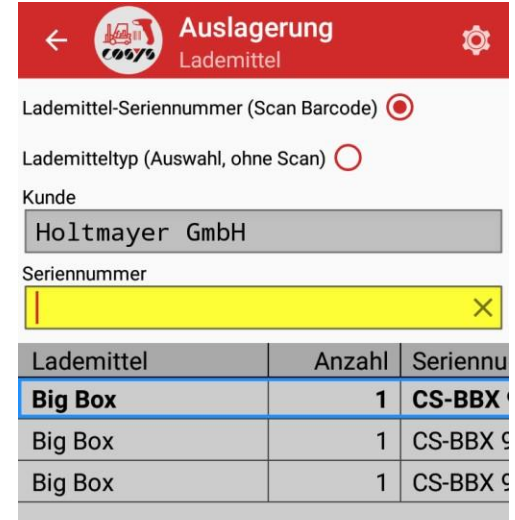

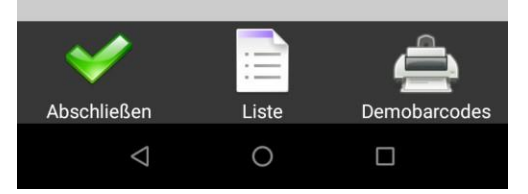

Acquisition loading means /Container serial number by scan

# COSYS MDE - Storage

### List and conclusion

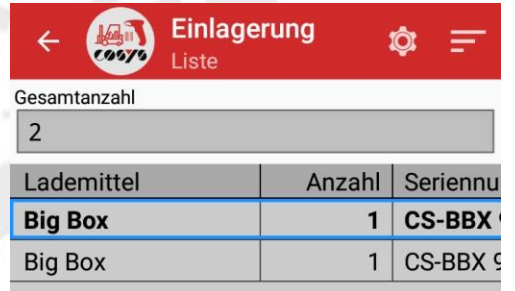

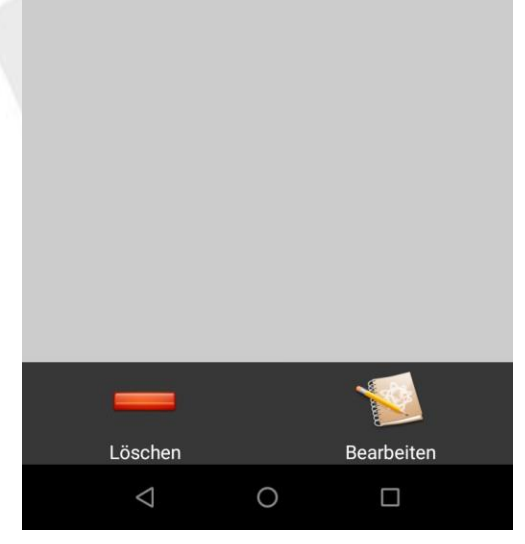

Overview of recorded loading equipment/containers, incl. delete function

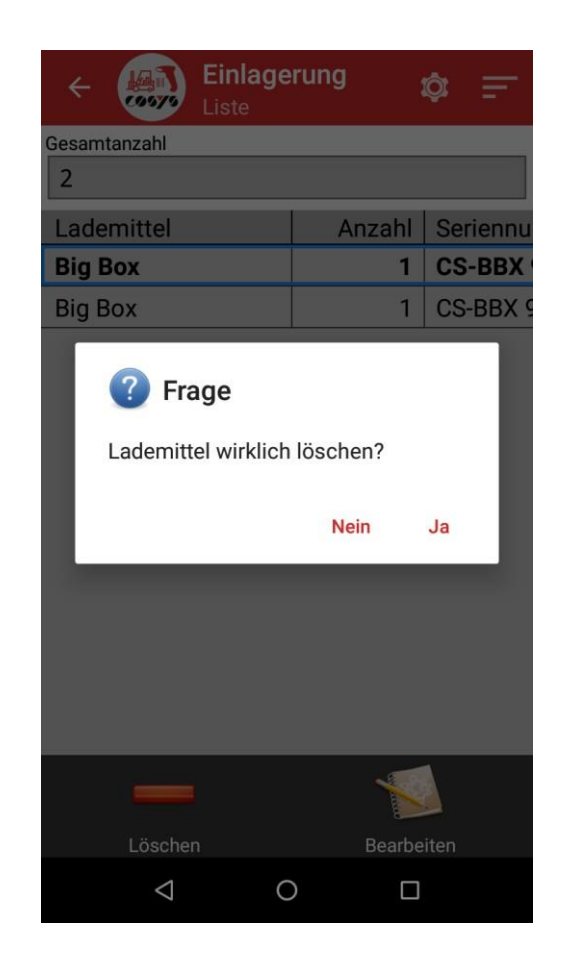

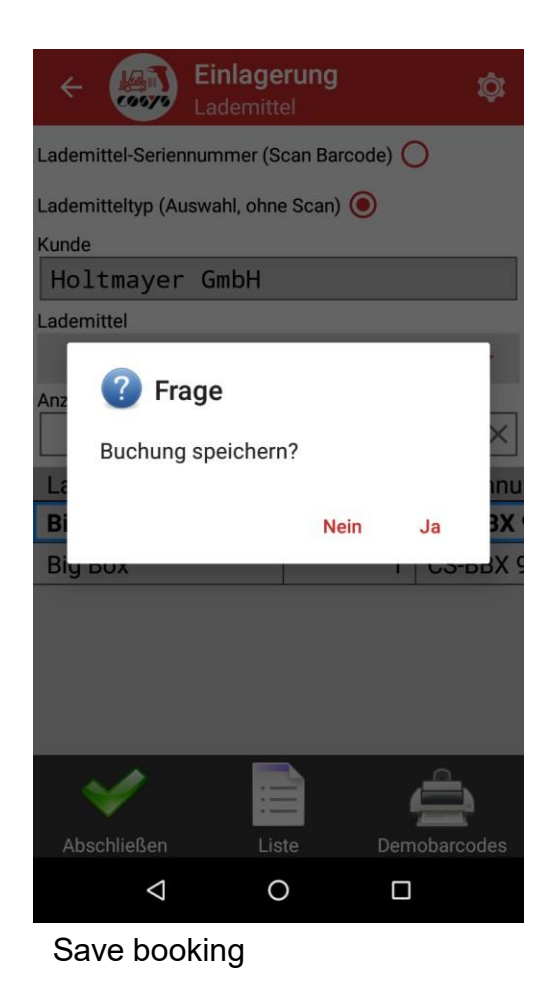

12 **COMMO** Unified Identification

# COSYS MDE - Optional: Capture photo

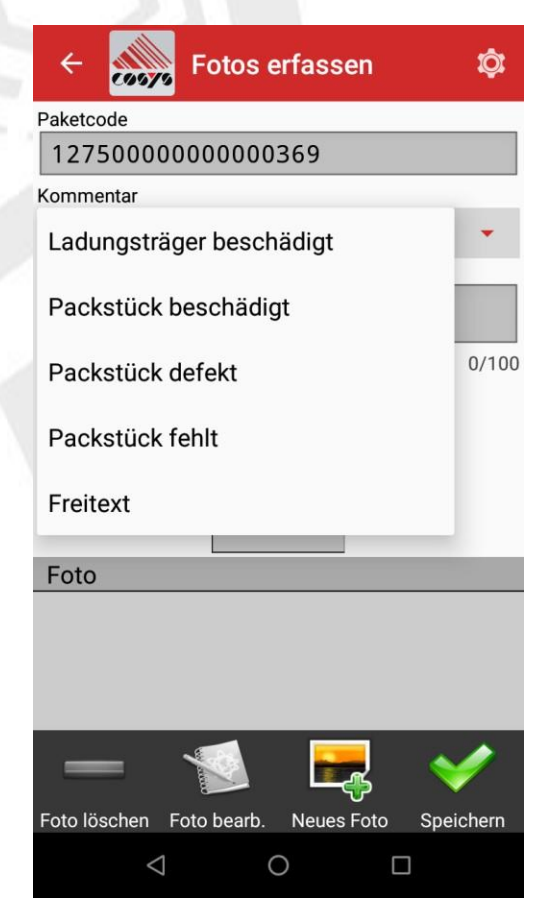

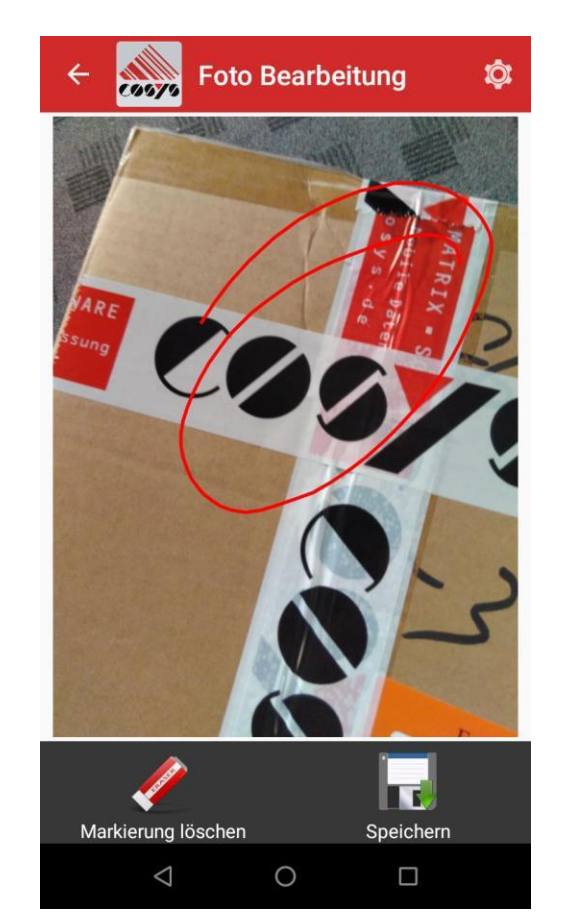

Capture photo **Make markings if necessary** Save photo Save photo

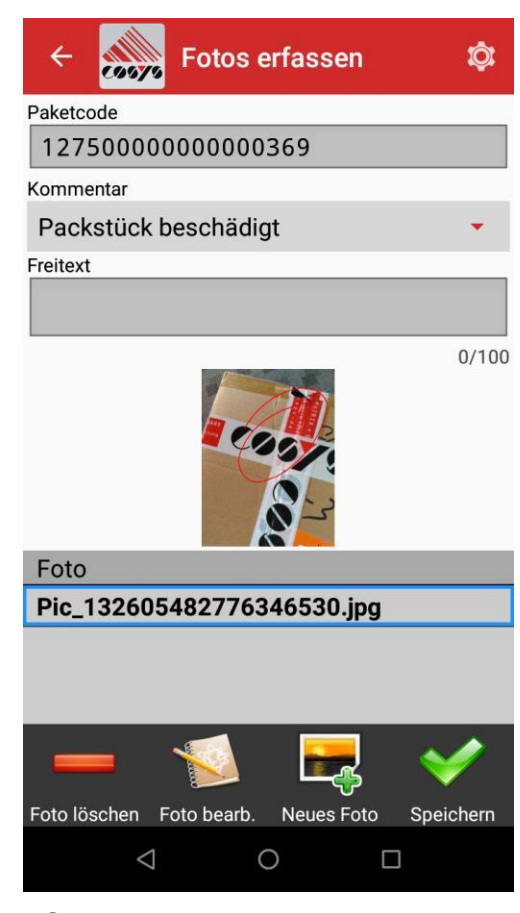

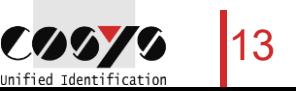

### COSYS WebDesk - Login and Desktop

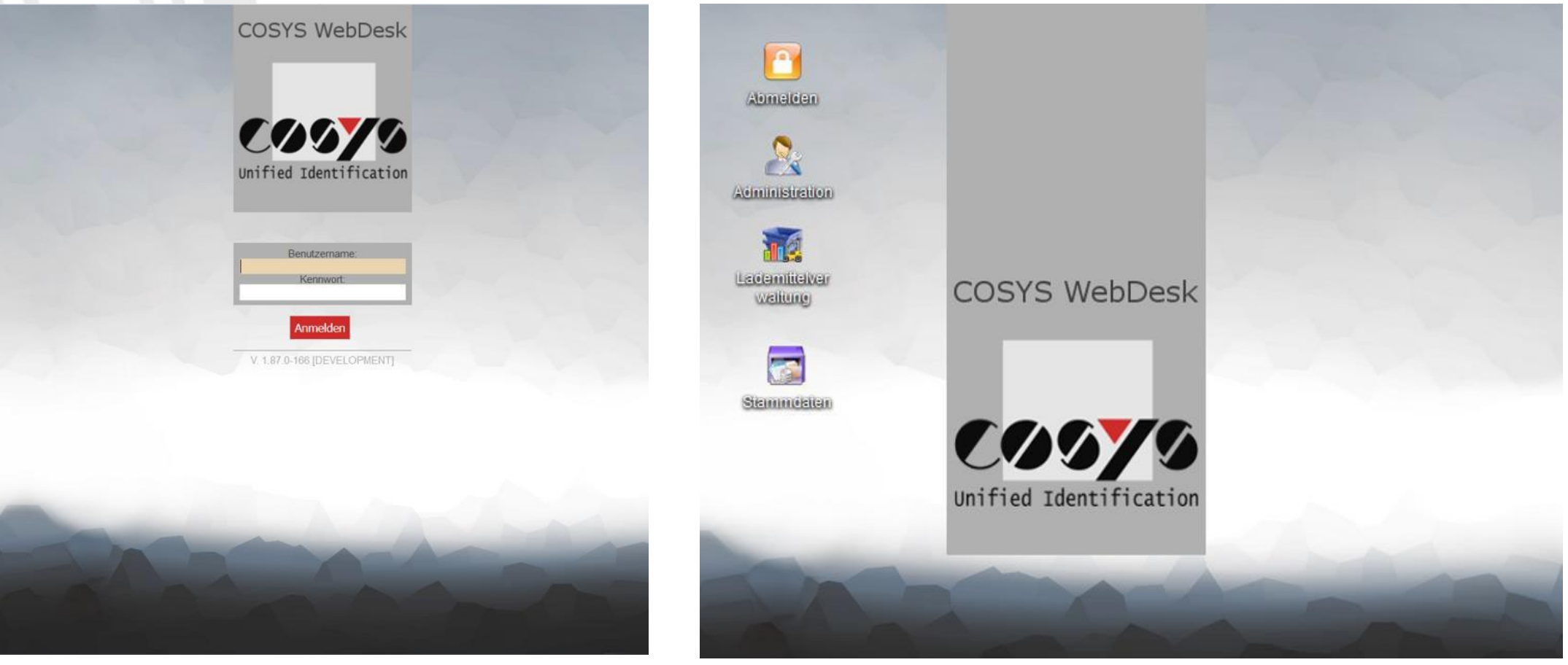

**Registration** 

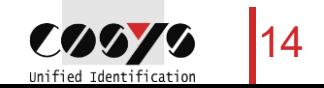

### COSYS WebDesk - Administration

### Users, groups, rights and clients

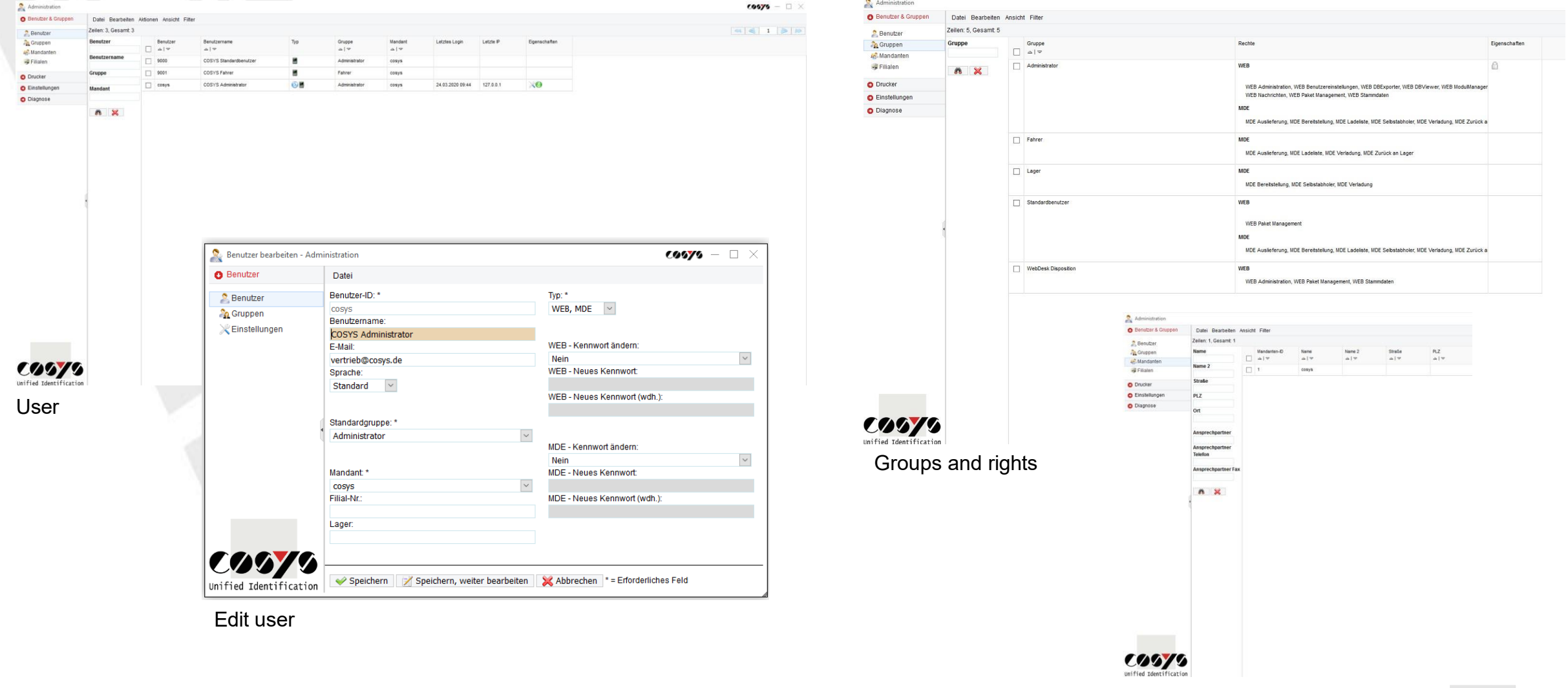

**Clients** 

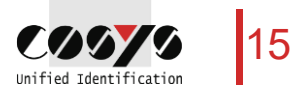

### COSYS WebDesk - Administration

### Active Directory

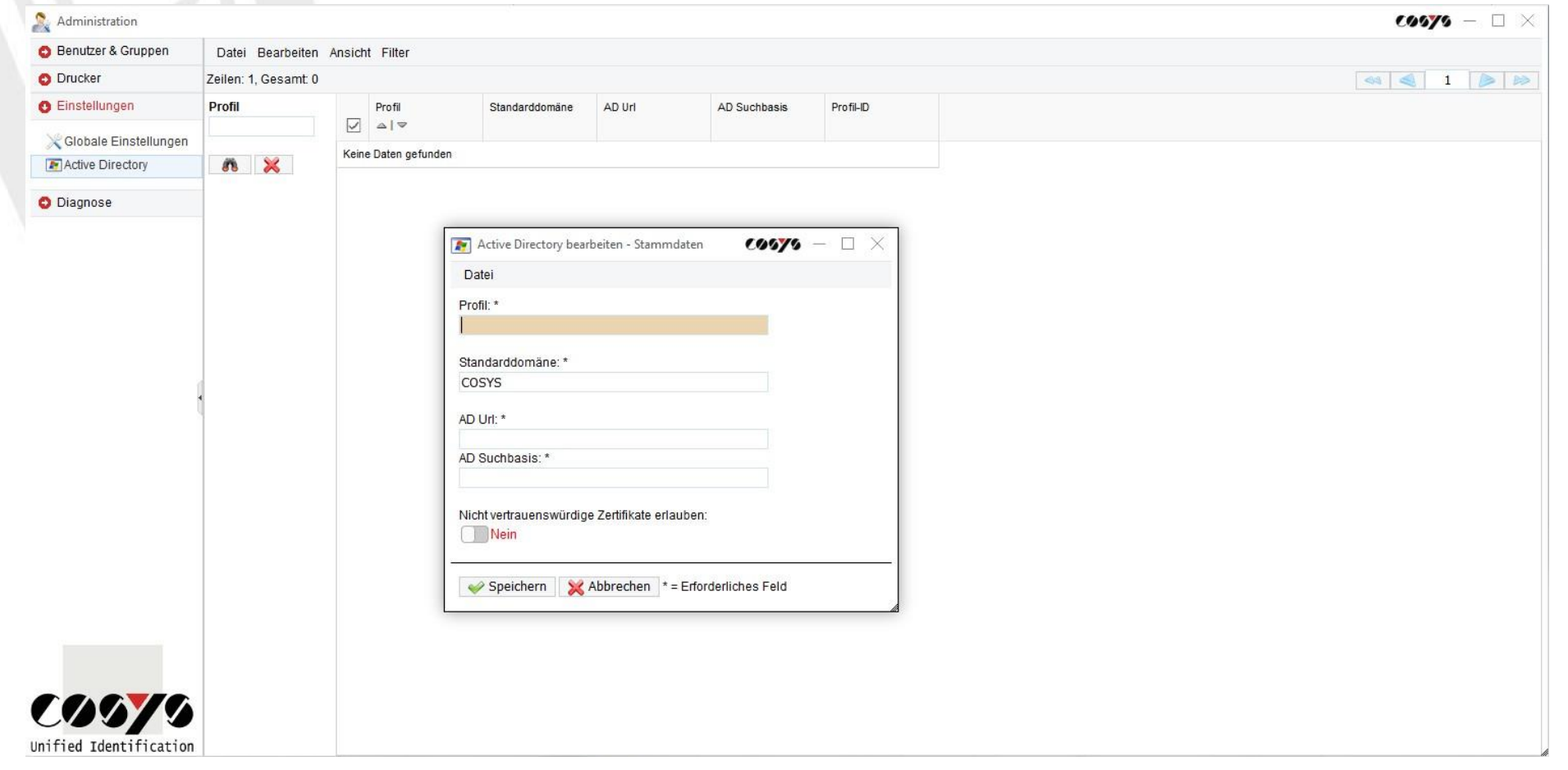

LDAP connection/connection to Active Directory possible

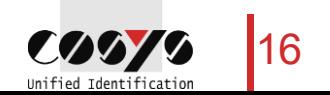

### COSYS WebDesk - Master Data

Example: customers, suppliers or exchange partners and storage locations

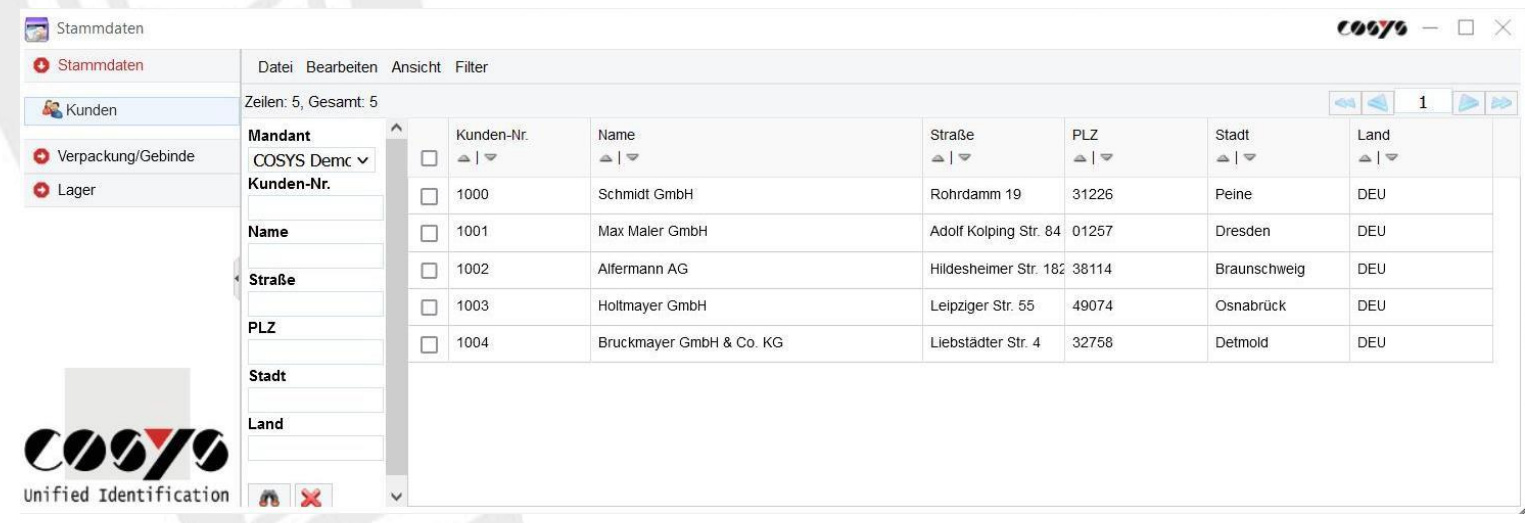

Edit, delete and add master data, alternatively: transfer master data from ERP/customer system

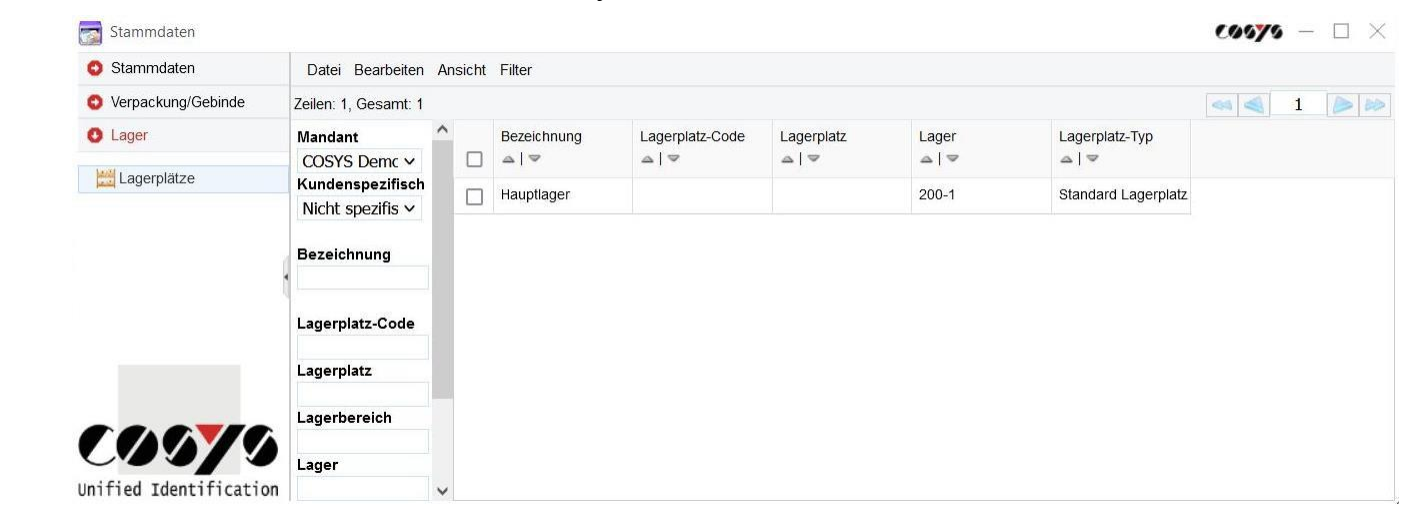

### COSYS WebDesk - Master data

### Example: Loading device types

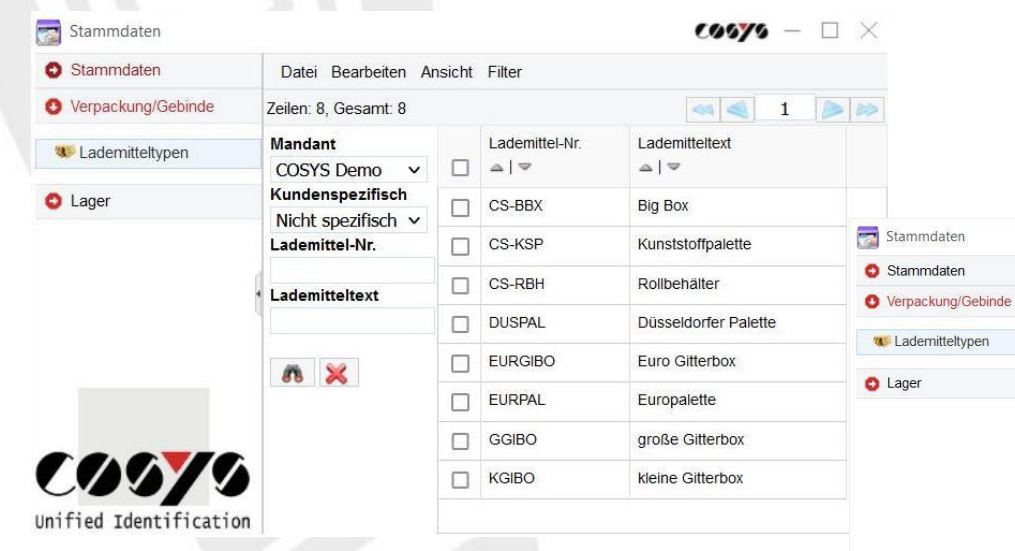

Edit, delete and add master data, alternatively: Transfer master data from ERP/Customer System

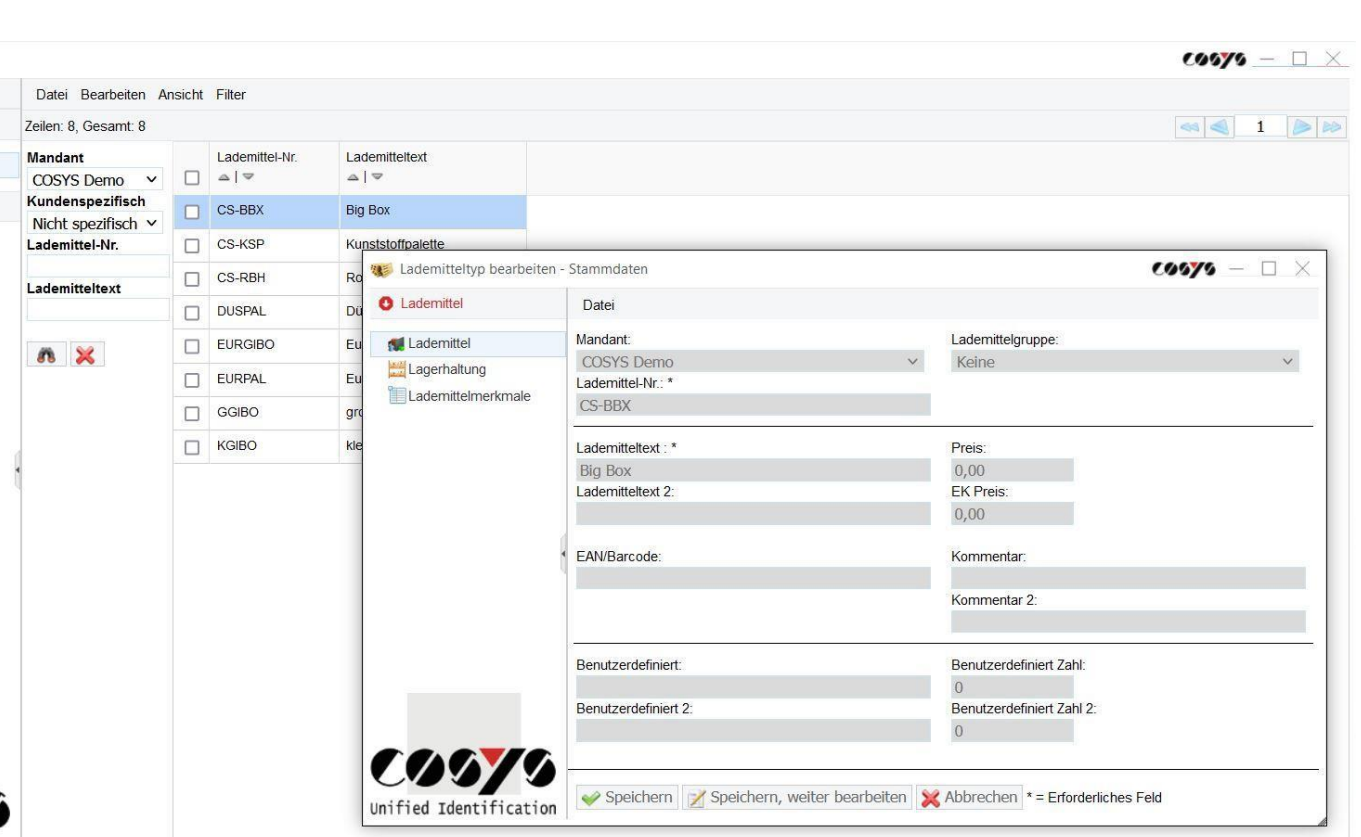

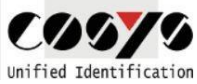

**W** Lademitteltypen

 $UV$ Unified Identificat

#### **Stock**

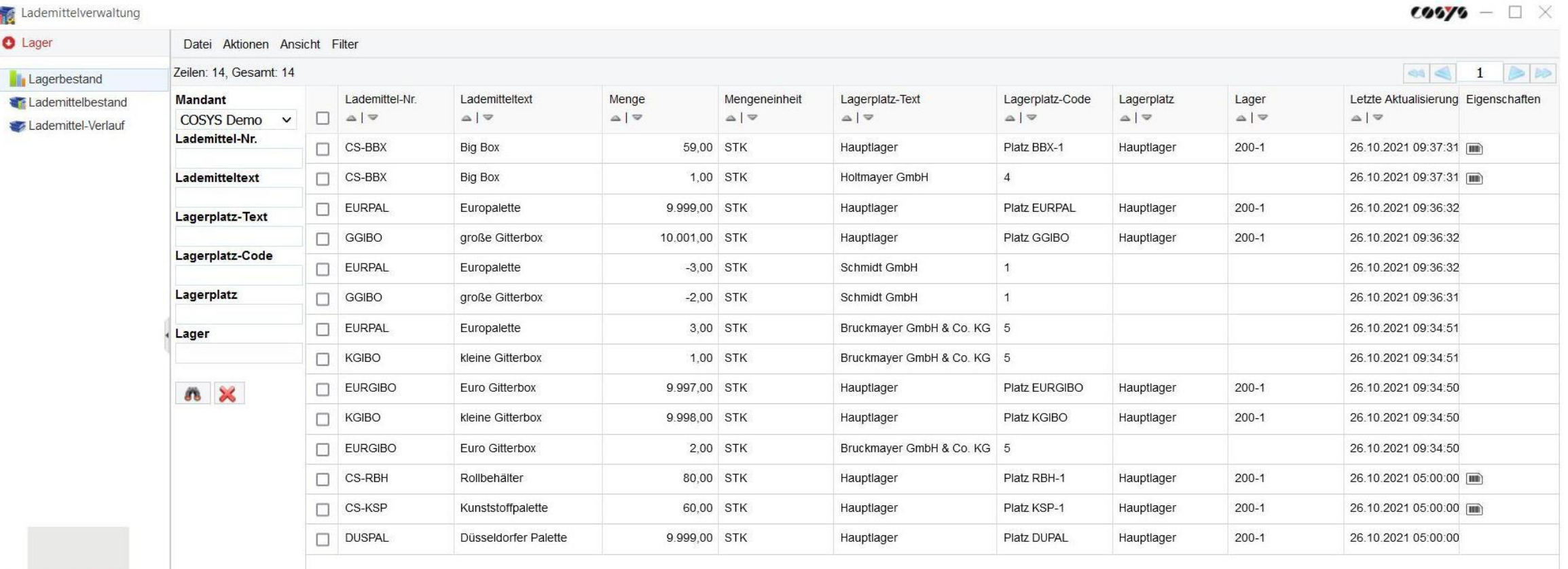

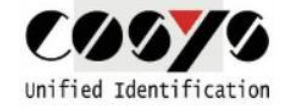

View loading equipment inventory, details such as serial numbers and master data on the loading equipment can also be displayed

19

### Loading equipment stock - serial numbers

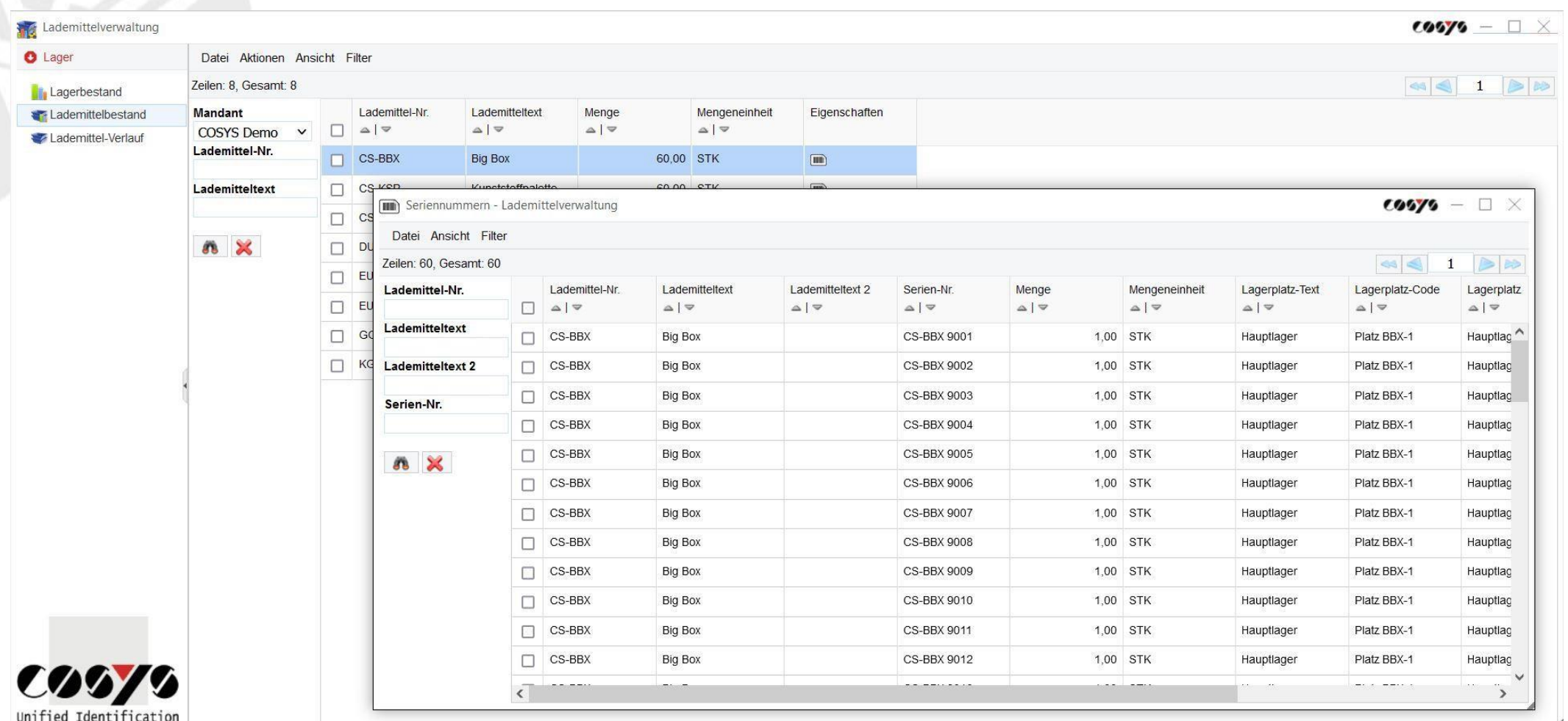

View serial numbers to the loading equipment

#### Load center course

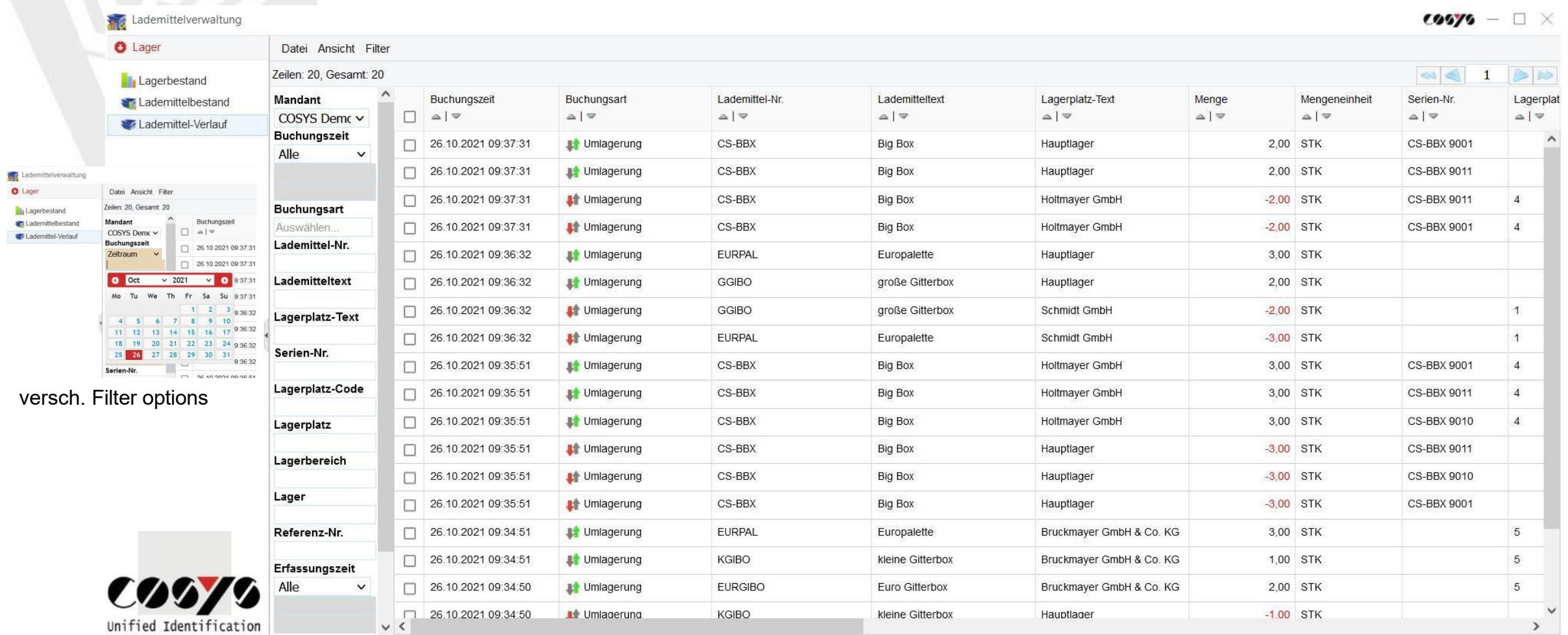

Viewing the entire loading process

21

Loading means history - pallet account

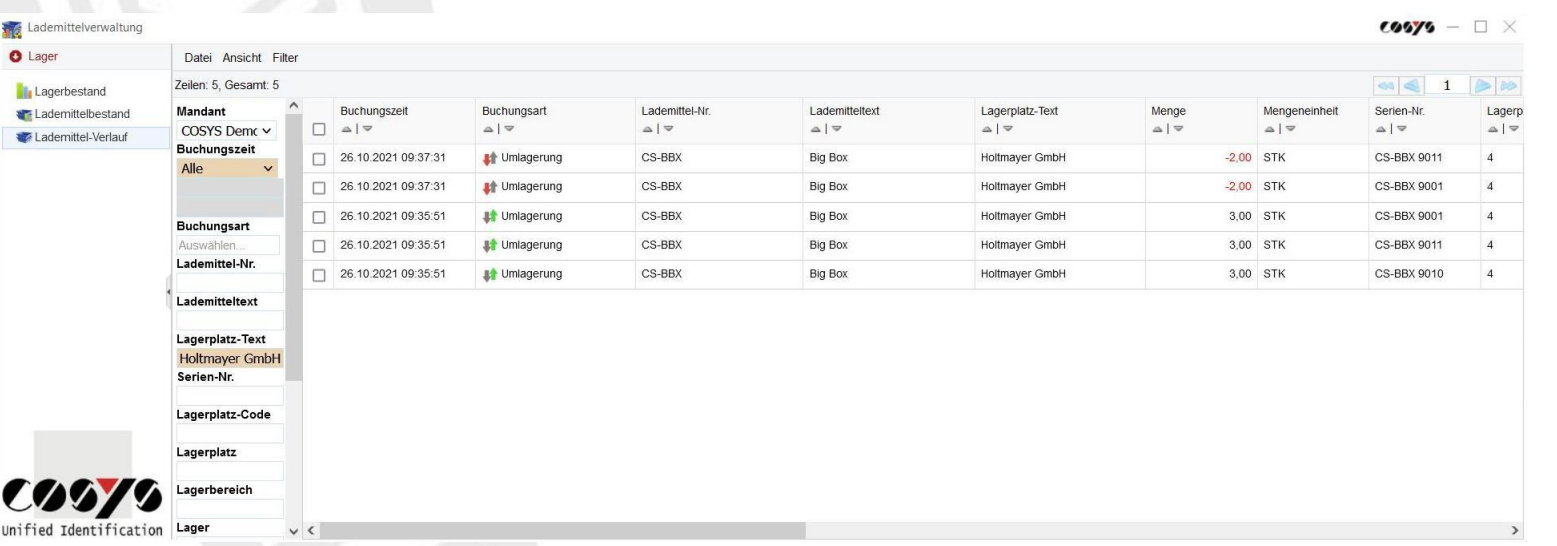

Load history/account per customer, supplier or exchange partner

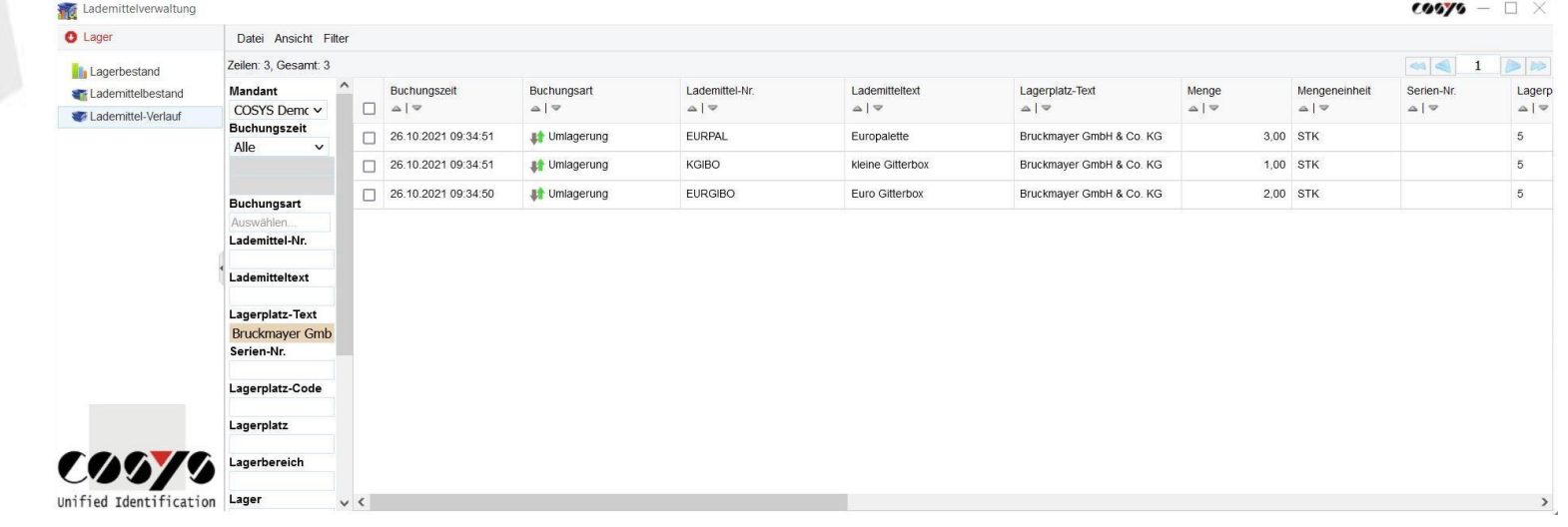

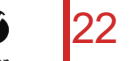

### Your contact person:

Cosys Ident GmbH Am Kronsberg 1 31188 Holle

**COOPERTY** 

Tel.: +49 5062 900 0 Fax: +49 5062 900 30 Email: [vertrieb@cosys.de](mailto:vertrieb@cosys.de)

#### [www.cosys.de](http://www.cosys.de/)

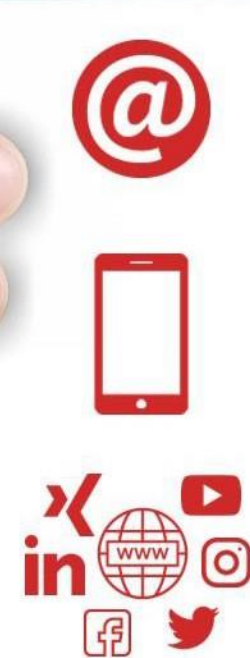